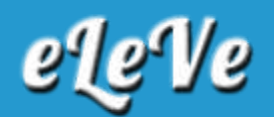

## **Categorización PYME. Certificado.**

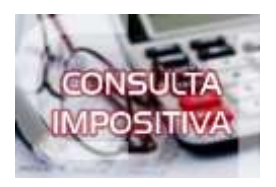

**A un contribuyente persona física lo inscribí como pyme, pero no pude obtener el certificado. ¿Cuáles son los pasos?**

Una vez que le llega al domicilio fiscal del contribuyente la comunicación respecto a la aprobación del certificado pyme, el contribuyente podrá descargarlo ingresando CUIT y número de transacción en https://pyme.produccion.gob.ar/certificado/